## **U.S. Government Printing Office**

Institute for Federal Printing & Electronic Publishing

## **Acrobat Glossary**

• The following glossary defines terms used in the Institute for Federal Printing  $\&$ Electronic Publishing's seminar "Introduction to Adobe Acrobat - A Portable Document Format".

- These definitions are presented for informational purposes only and are not contractual definitions.
- ➤ Identifies a tip for the use of the Acrobat program and portable Document Format (PDF) files.

 Product names and services used in this glossary are the trade or service marks of the respective companies and do not indicate endorsement by the Government Printing Office.

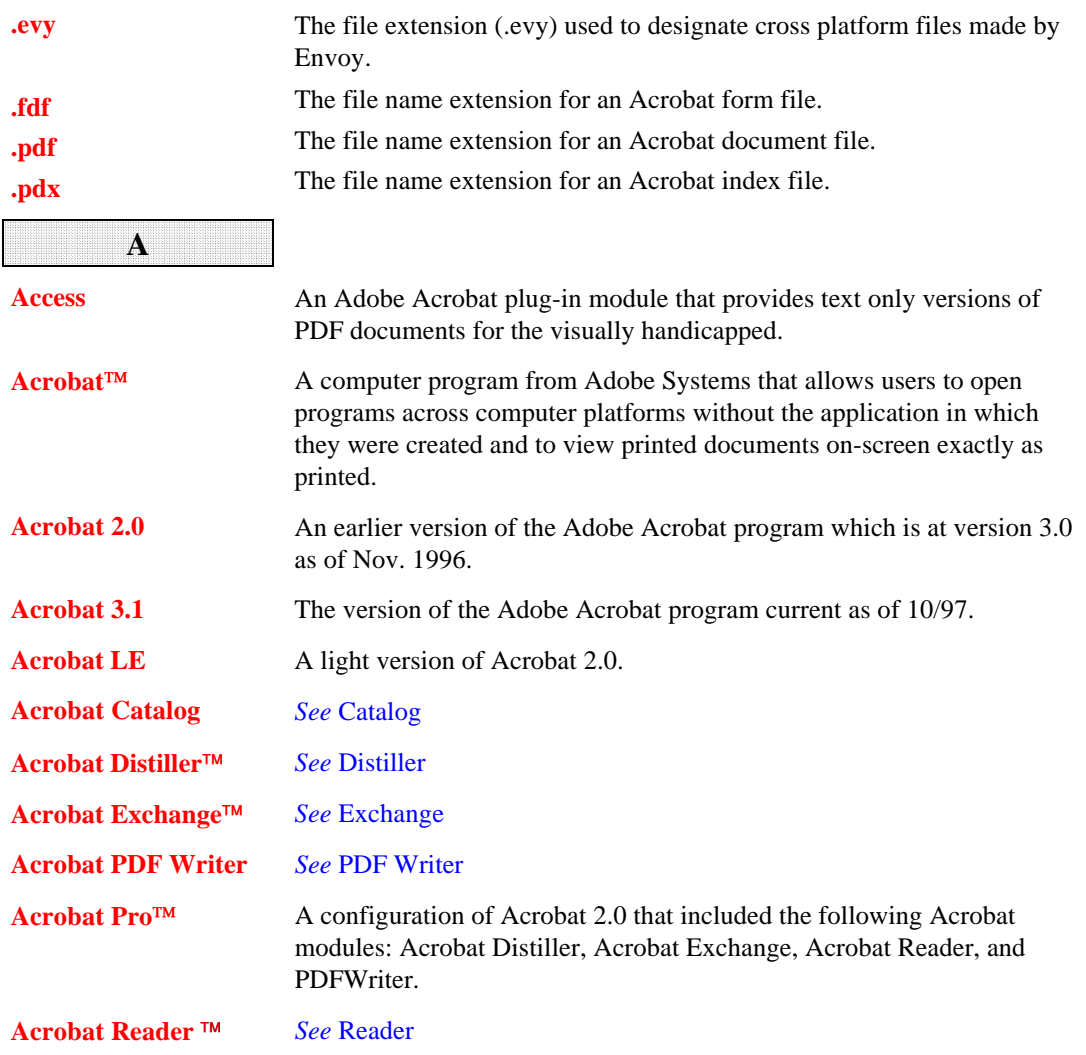

<span id="page-1-0"></span>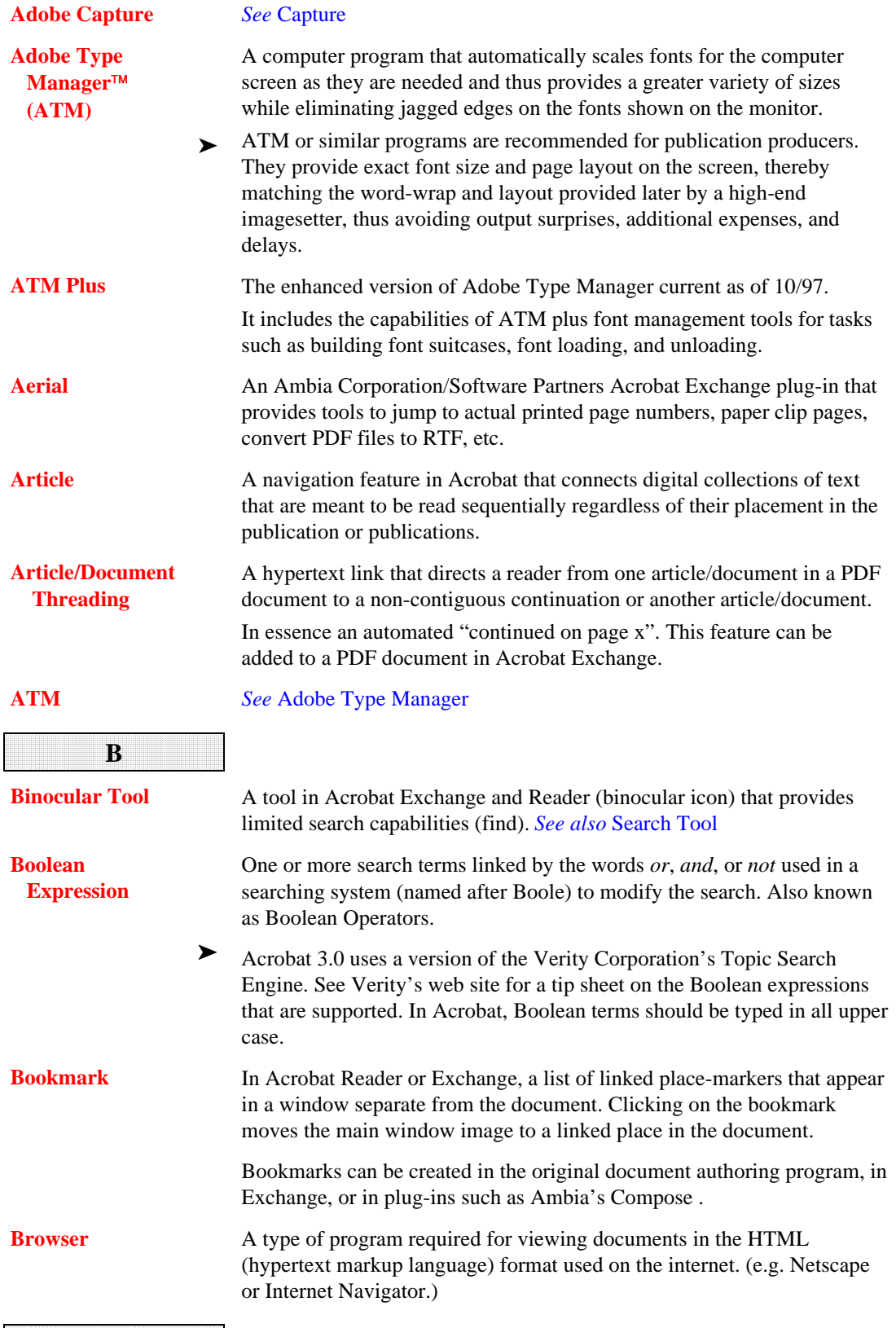

<span id="page-2-0"></span>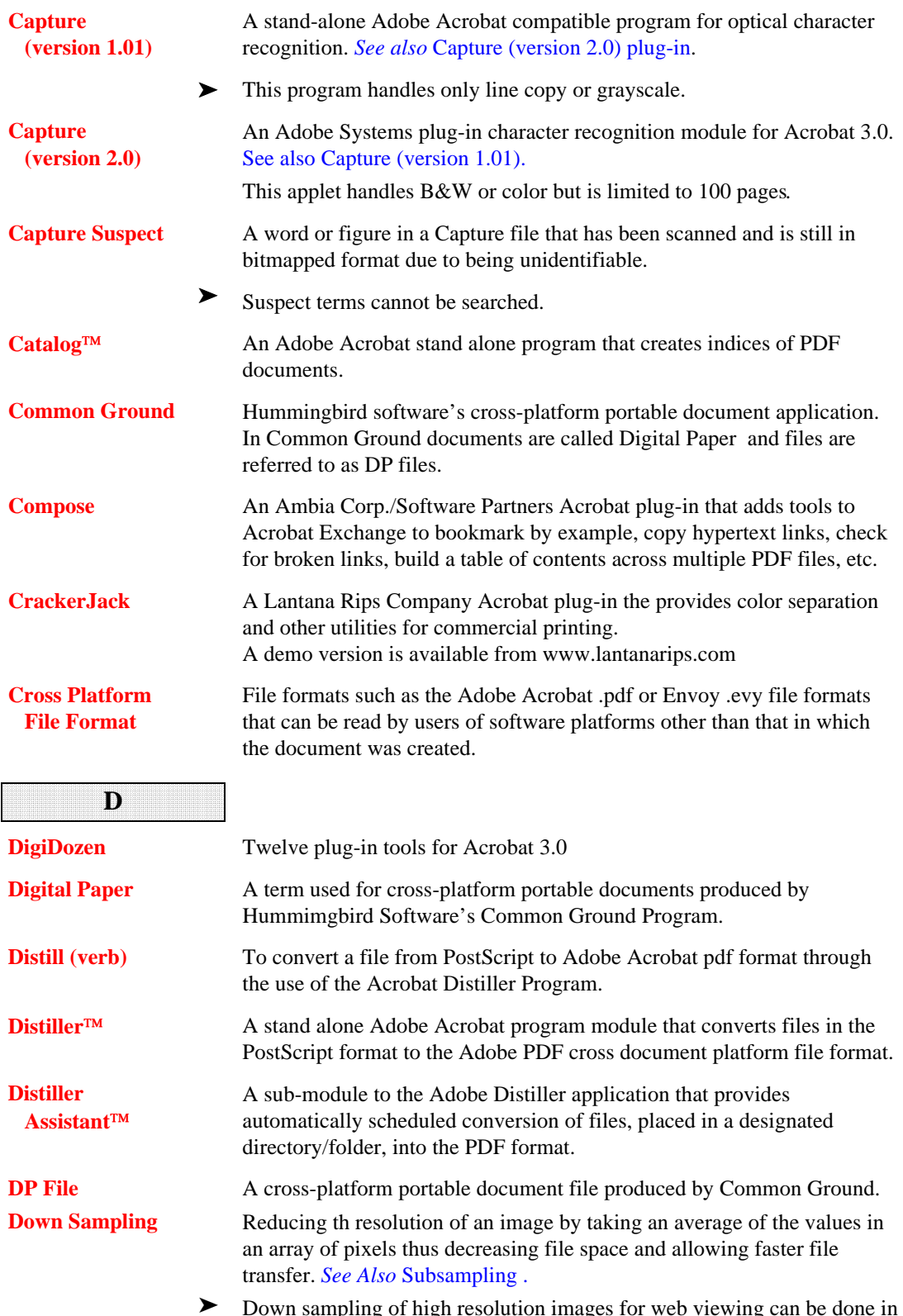

Down sampling of high resolution images for web viewing can be done in Distiller. Down sampled graphics may print with jagged edges.

## AAAA AAAA AAAA AAAAAAAAAAAAA<br>AAAAA AAAAAAAAAAAA AAAA AAAA AAAA AAAA AAAA AAAA AAAA AAAA AAAA AAAA AAAA AAAA AAAA AAAA AAAA AAAA AAAA AAAA AAAA  $\overline{a}$  $\overline{B}$  $\bf{E}$ AAAA AAAA AAAA AAAA AAAA AAAA AAAA AAAA AAAA **E** AAAA AAAA AAAA AAAA AAAA AAAA AAAA AAAA AAAA AAAA AAAA AAAA AAAA AAAA AAAA AAAA AAAA AAAA AAAA AAAA AAAA AAAA AAAA AAAA AAAA AAAA AAAA AAAA  $A$

**All Contracts All Community All Community All Community All American control All Contracts All Contracts All Contracts A A A A** 

<span id="page-3-0"></span>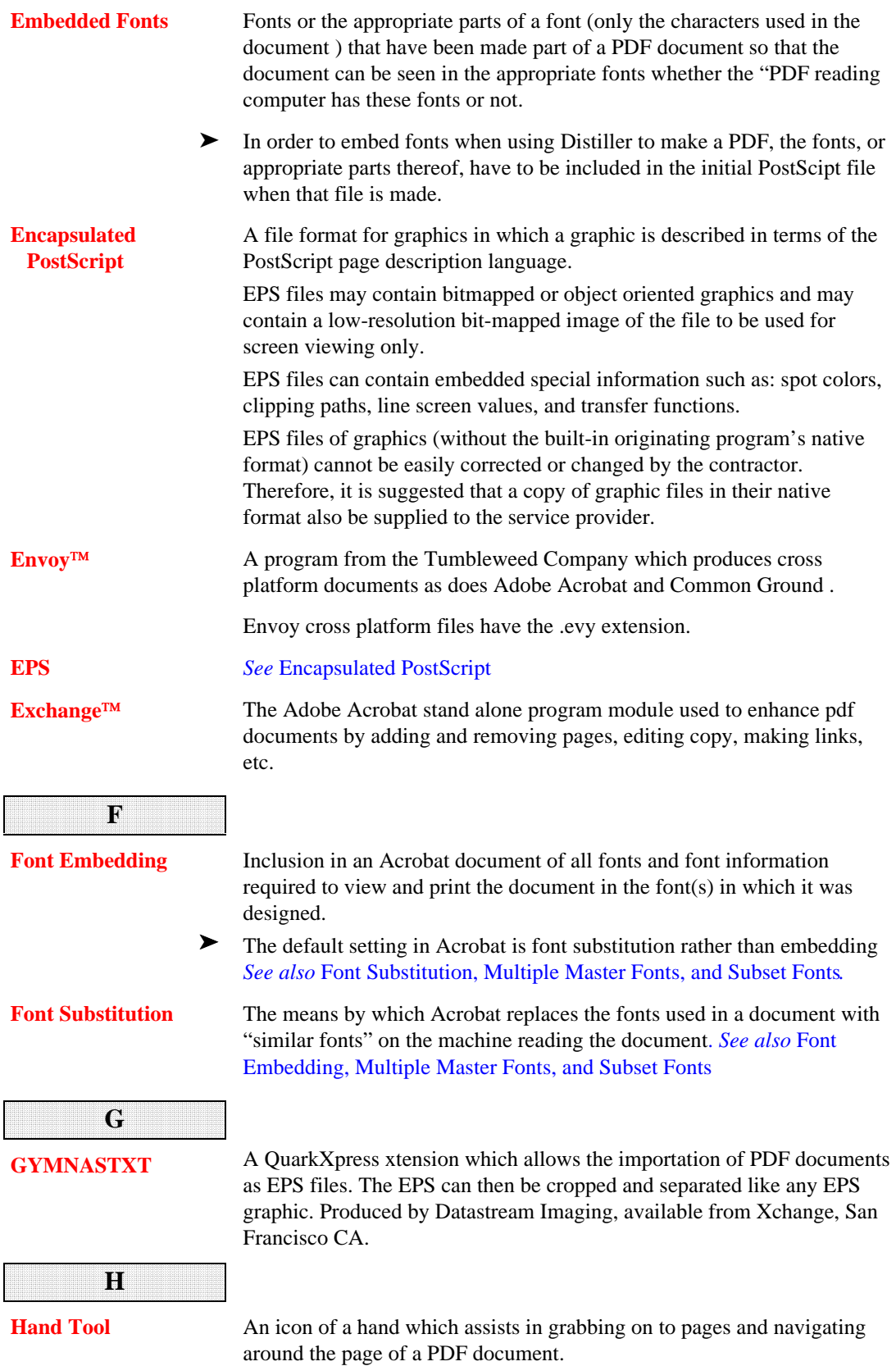

<span id="page-4-0"></span>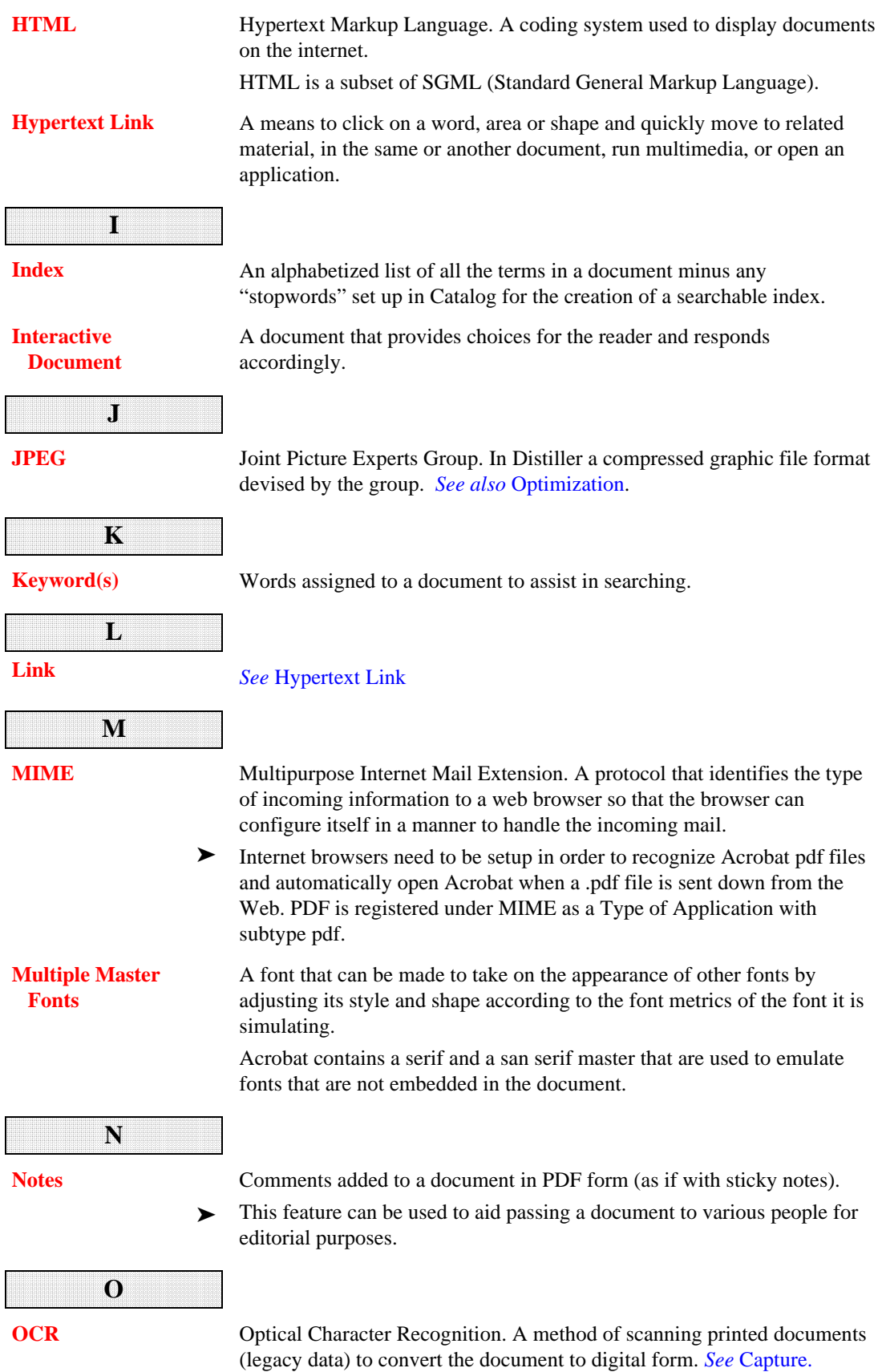

<span id="page-5-0"></span>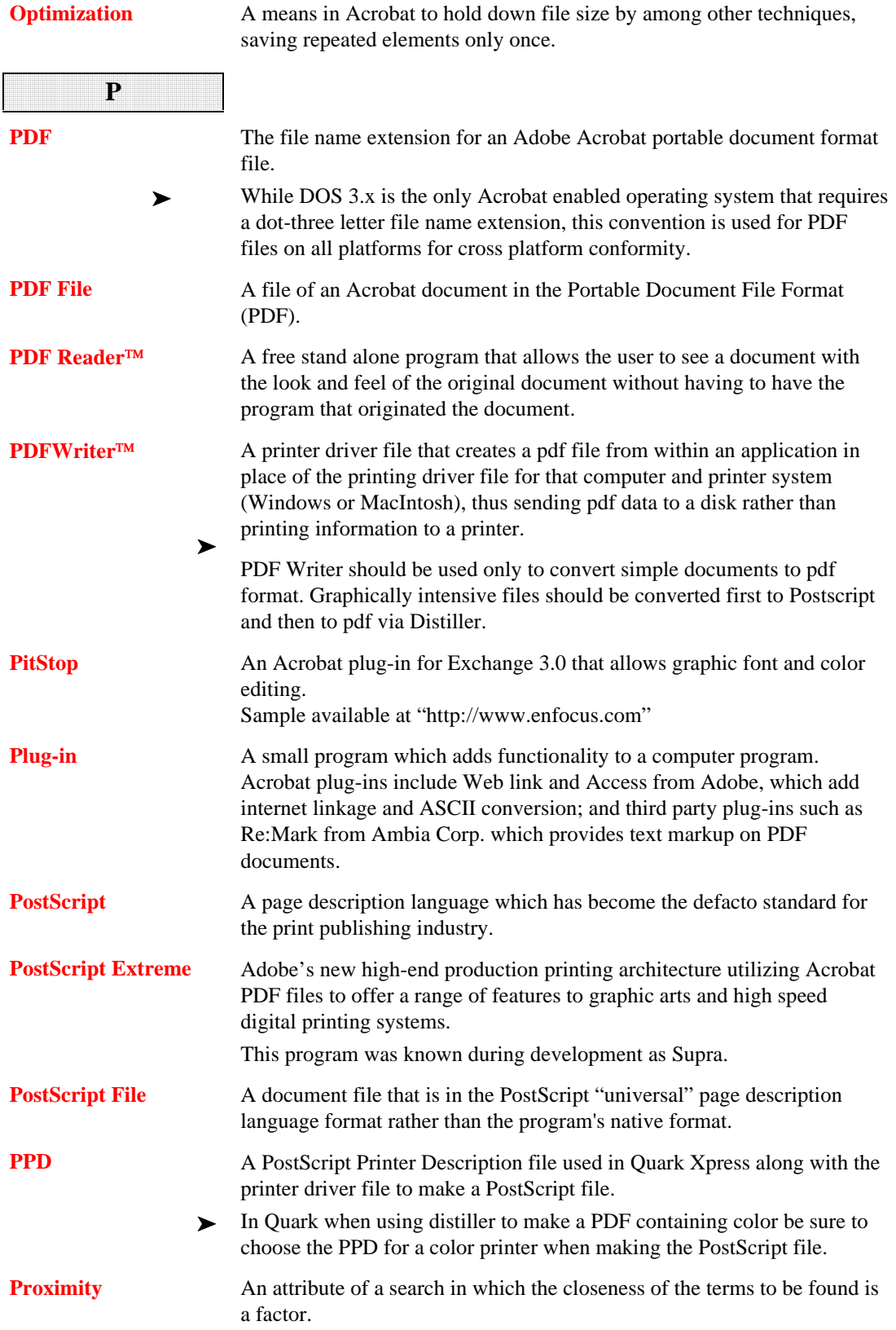

<span id="page-6-0"></span>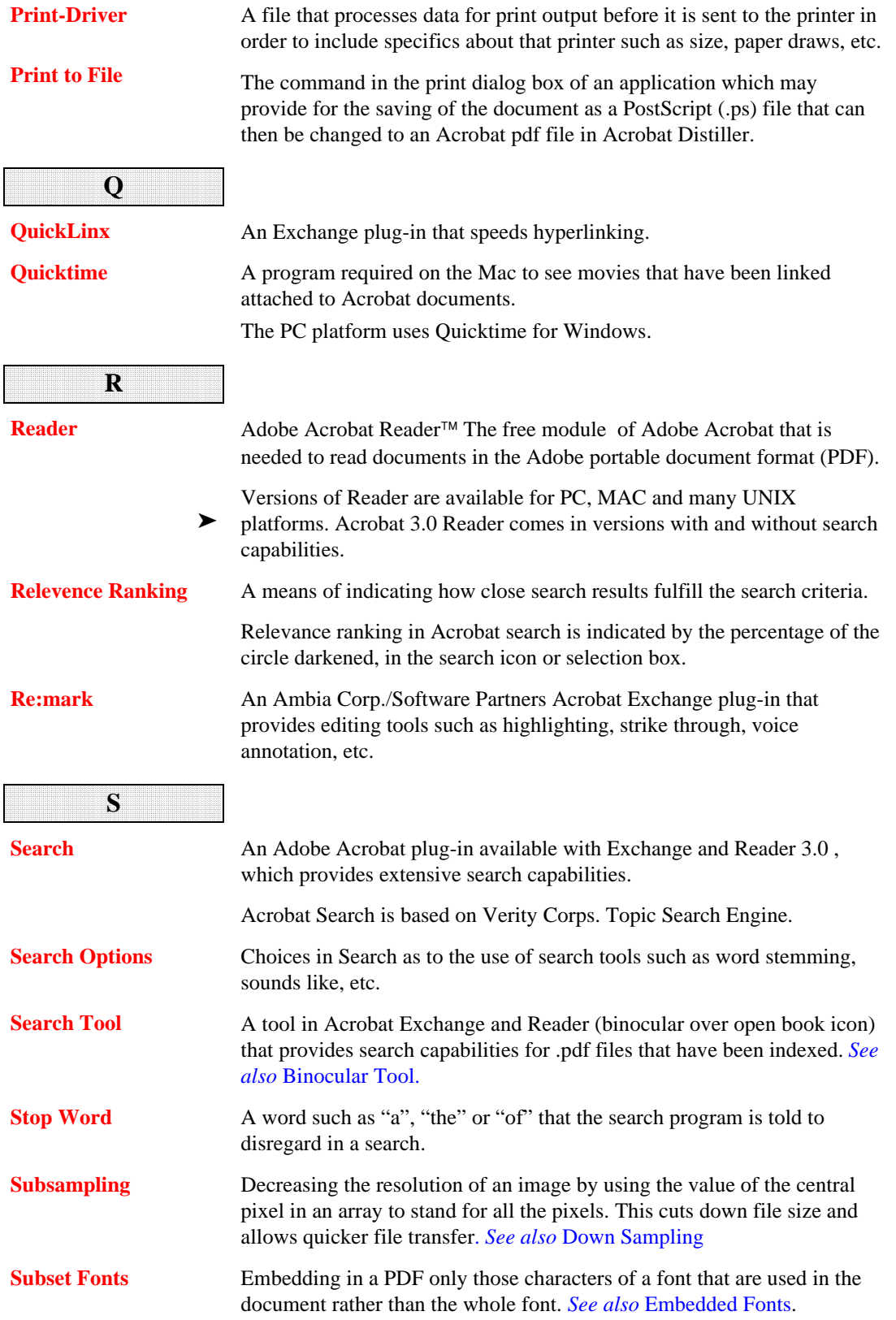

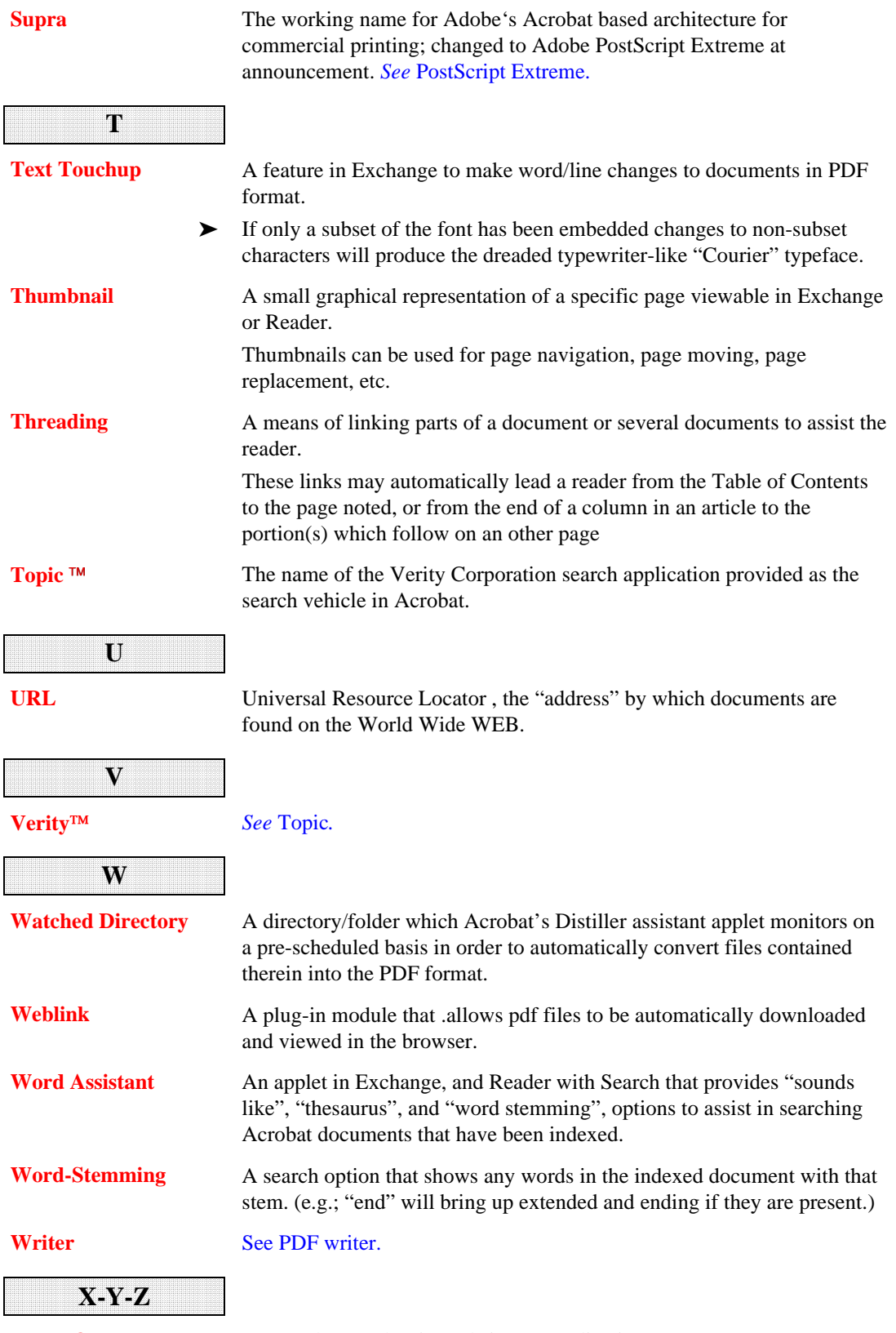

**xToolsOne** Ten Exchange plug-in tools in one application.

"Glossary for Introduction to Adobe Acrobat - A Portable Document Format"

Rev. 10/113/97